## SAP ABAP table BUS\_EI\_ADDRESSREMARK {External Interface: Address Remarks}

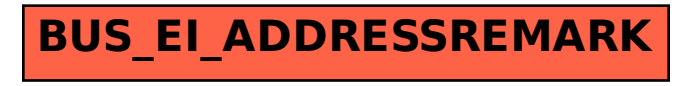